#### **RIEPILOGO DEI PRINCIPALI ARGOMENTI DI EXCEL AL 21.03.2021**

# **1. Cos'è Excel?**

Excel è un foglio elettronico della Microsoft ed è costituito da righe e colonne. L'incontro tra una colonna e riga determina la cella attiva.

# **2. Cosa possono essere inseriti all'interno di una cella attiva?**

Nella cella attiva si inseriscono le varie istruzioni relative a formule, funzioni e si possono effettuare varie formattazioni e personalizzazioni della cella

# **3. Cosa sono le applicazioni?**

Le applicazioni sono una serie di operazione che permettono di formattare e personalizzare una tabella.

#### **4. Cos'è una formula?**

La formula è un operazione semplice che utilizza i 4 operatori  $(+/*)$  (es: a1+a2)

# **5. Cosa permette di effettuare l'operazione unisci e centra?**

Con unisci e centra si possono unire le celle e scrivere un testo.

# **6. Cosa sono i bordi?**

I bordi permettono di inserire all'interno di una tabella un ordine specifico con la marcatura delle celle.

#### **7. Cosa si intende per riferimento assoluto (\$) ?**

Il riferimento assoluto blocca all'interno di una tabella un dato costante (es. una percentuale es.( 2%)) permettendo in fase di copia di una formula che il valore rimanga inalterato. Il tasto funzionale per bloccare il dato costante è: **F4**

#### **8. Cos'è una funzione?**

E'una struttura predefinita che utilizza determinate **FUNZIONI** che permettono di svolgere determinate operazioni all'interno delle tabelle create dall'utente.

#### **9. Quali sono le operazioni per visualizzare una formula in un foglio di excel?**

Per visualizzare la formula bisogna copiarne il contenuto in una cella attigua e incollarne il contenuto… si deve poi cliccare con il mouse due volte sulla cella appena copiata e inserire un apice prima del simbolo uguale.

# **10.** Quali funzioni conosci?

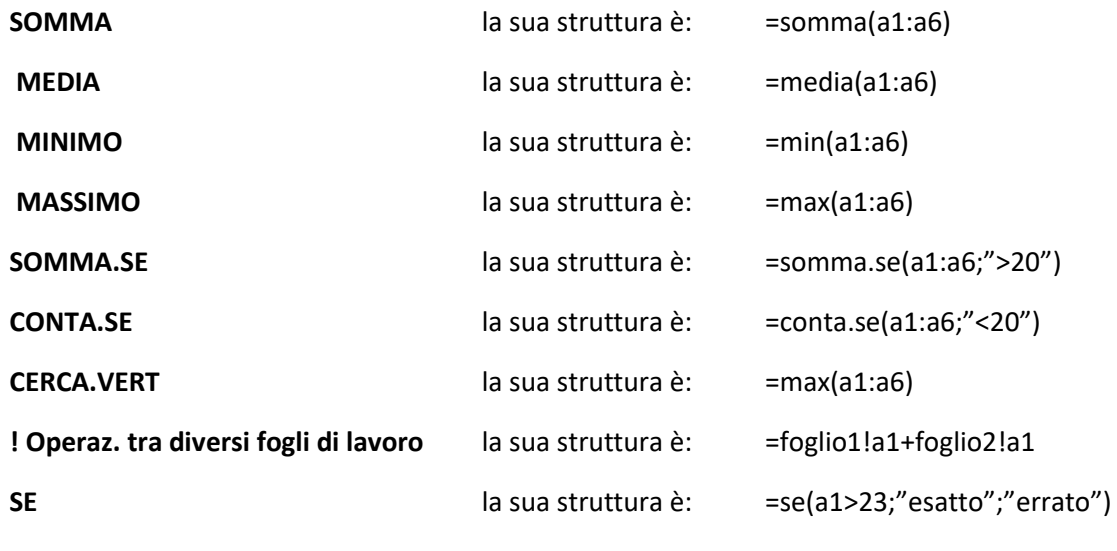

**SE NIDIFICATO**

# somma.se – conta.se

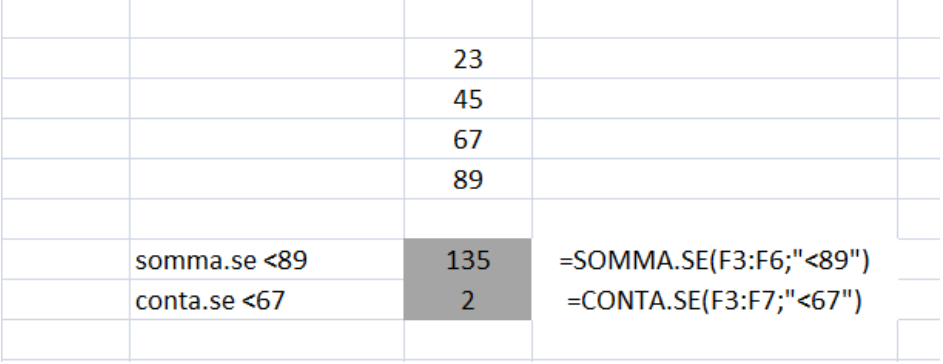

# cerca.vert

# Cerca all'interno di una tabella un dato.

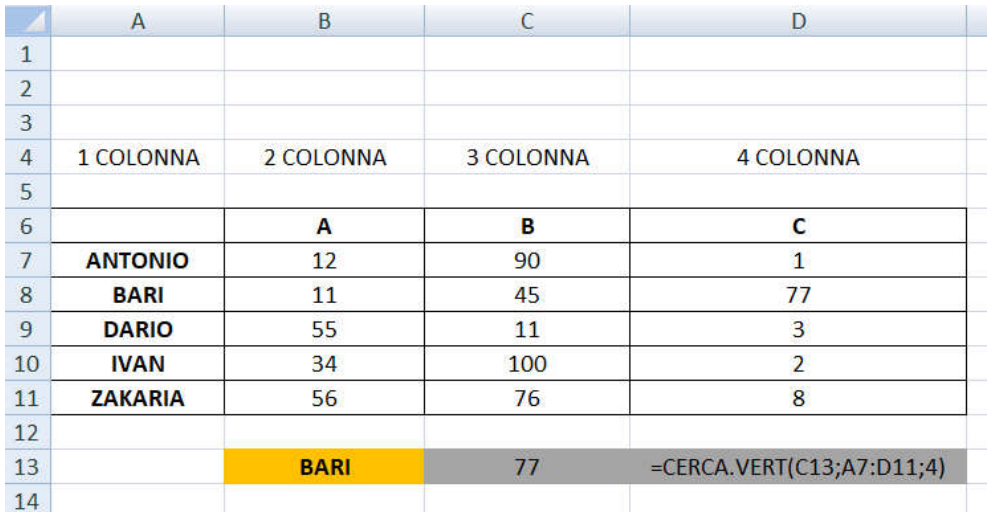